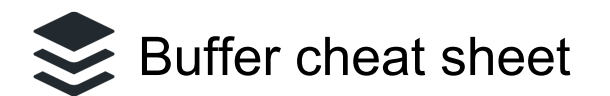

## **Navigation**

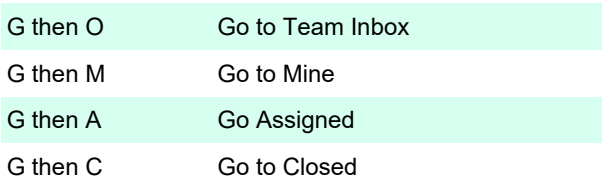

## Inbox list

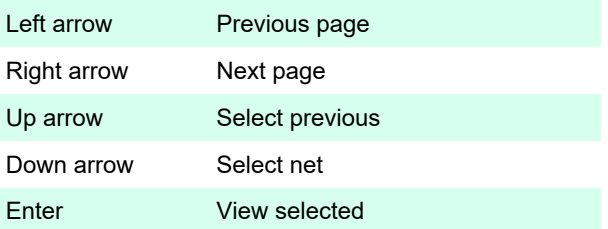

## **Conversation**

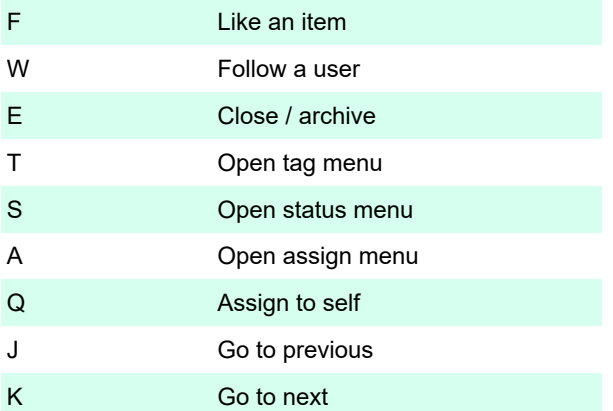

## **Composer**

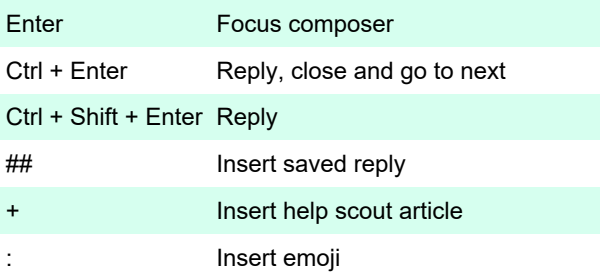

Last modification: 11/11/2019 8:10:22 PM

More information: [defkey.com/buffer-shortcuts](https://defkey.com/buffer-shortcuts)

[Customize this PDF...](https://defkey.com/buffer-shortcuts?pdfOptions=true)